# **CWFIS Data Services – Access to daily maps and fire data layers**

Most of the information that is updated and presented on th[e CWFIS website](https://cwfis.cfs.nrcan.gc.ca/home) and the CWFIS is made available to users in the form of maps, data and/or web services. All of the daily maps (PNG images) and several data products are available for download. Also, many data layers are provided through the CWFIS GeoServer in a variety of Open Geospatial Consortium (OGC) formats – wms/wfs/wcs. Many data services are available through the [CWFIS Datamart.](https://cwfis.cfs.nrcan.gc.ca/datamart)

See below for information on how to access additional map and data products and services.

## **1. CWFIS Map images available:**

Users can access static maps (PNG images) for each maptype as displayed on th[e cwfis website.](https://cwfis.cfs.nrcan.gc.ca/home) Current day maps are available here (refer to list of maptype abbreviations below):

<https://cwfis.cfs.nrcan.gc.ca/downloads/maps/>

Archived maps for previous dates are also available at the following URL. See the sample below, using the following file naming convention: **maptype** + yyyymmdd (eg: fdr<sup>20160417)</sup>

Sample http request for FWI/FBP/weather maps (substitute maptype and date):

[https://cwfis.cfs.nrcan.gc.ca/data/maps/fwi\\_fbp/2016/temp20160417.png](https://cwfis.cfs.nrcan.gc.ca/data/maps/fwi_fbp/2016/temp20160417.png)

Sample http request for hotspot maps (substitute maptype and date):

<https://cwfis.cfs.nrcan.gc.ca/data/maps/fireM3/2016/tri20160417.png>

Here is a list of all available maps and associated maptypes:

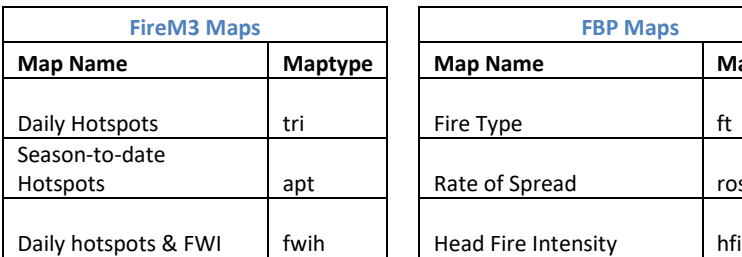

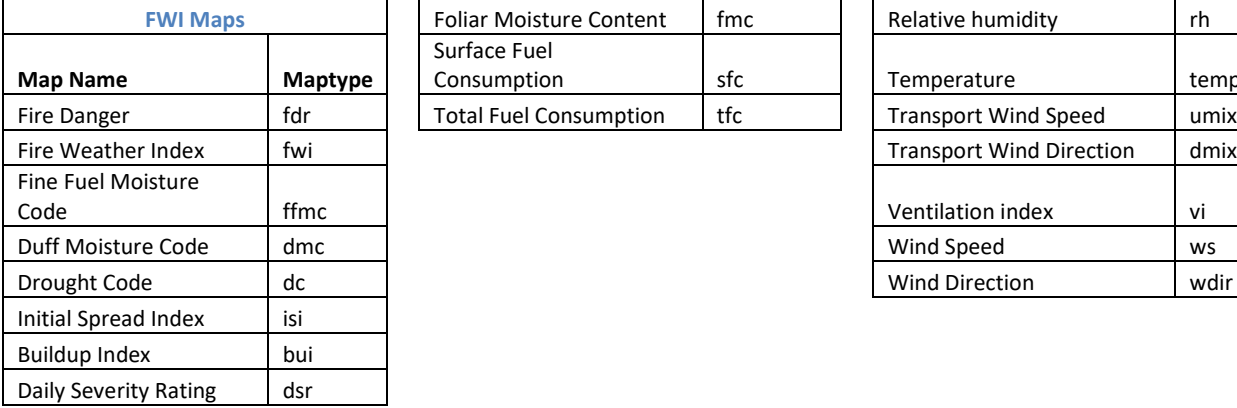

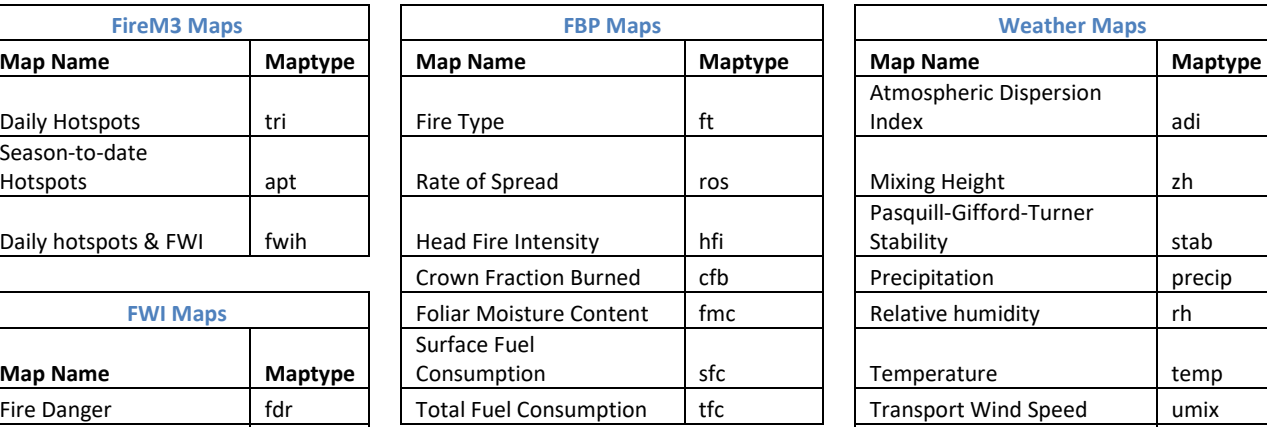

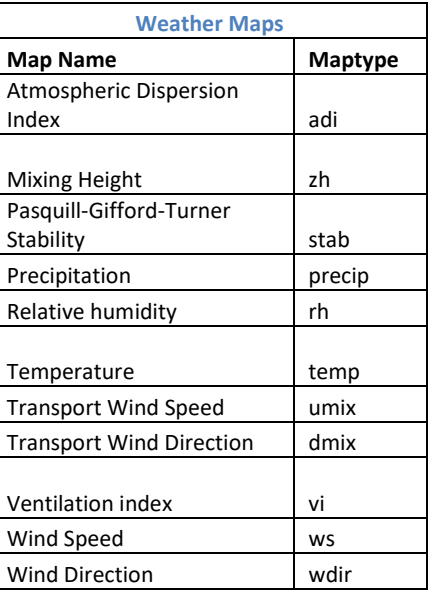

CWFIS Data Services – Access to daily maps, data layers and information

## **2. Many datasets are available as downloadable files**

An index of all the data available for download is here: <https://cwfis.cfs.nrcan.gc.ca/downloads/>

For example, many datasets for current conditions are available:

Current fire danger (shp): https://cwfis.cfs.nrcan.gc.ca/downloads/fire\_danger/fdr.zip

Current hotspots (csv or shp):<https://cwfis.cfs.nrcan.gc.ca/downloads/hotspots/hotspots.csv>

Current CFFDRS (fwi/fbp grids)[: https://cwfis.cfs.nrcan.gc.ca/downloads/cffdrs/](https://cwfis.cfs.nrcan.gc.ca/downloads/cffdrs/)

Current active fires (reported by agencies): <https://cwfis.cfs.nrcan.gc.ca/downloads/activefires/>

## **3. CWFIS Geoserver Layers:**

Users/clients can access many of the data layers that are displayed on the [CWFIS website](https://cwfis.cfs.nrcan.gc.ca/home) (and [interactive map\)](https://cwfis.cfs.nrcan.gc.ca/interactive-map) through the CWFIS GeoServer. Data is made available in a variety of Open Geospatial Consortium (OGC) formats – wms/wfs/wcs (see connection/access details below).

For more information on OGC standards, refer t[o opengeospatial.org](http://www.opengeospatial.org/)

Here is a list of some of the publicly available data layers and descriptions:

- **hotspots last24hrs** Satellite detected hotspots for the last 24 hours;
- **hotspots\_last7days** Satellite detected hotspots for the last 7 days;
- **m3\_polygons\_current** Current day fire perimeter estimate derived from buffered season-to-date hotpots;
- **activefires\_current** Current active fire locations as collected daily from (most) fire management agencies
- **fdr\_current** Current fire danger rating. This layer will show current days forecast conditions until the actual weather data is received at which point actual fire danger will be available.
- **firewx\_stns\_current** Current weather and FWI calculations at weather station locations;
- **firewx** scribe fest SCRIBE 24 hour weather and FWI forecast at scribe station locations;
- **nat\_fbpfuels** National FBP Fuel Types;
- Daily fire weather index (fwi), fire behaviour prediction (fbp) & weather grids (Canadian Forest Fire Danger Rating System maps produced using the Canada Forest Service produced Spatial Fire Management System) (eg: **fwi\_current**)
- *(Additional fire data layers may be made available over time)*

#### **Access to wms/wfs/wcs data layers using OGC standards:**

CWFIS data layers are available/accessible using standard (OGC) requests.

#### **Get Capabilities:** <https://cwfis.cfs.nrcan.gc.ca/geoserver/public/wms?request=getcapabilities>

Users can access data layers in a variety of formats (depending on the feature type requested). Data layers are available as a WMS (web map service), WFS (web feature service), or WCS (web coverage service).

**WMS** requests can be made using the sample URLs below and specifying the desired layername and format. Available formats include: GIF, GeoRSS, GeoTIFF, JPEG, KML, OpenLayers, PDF, image/png.

### **Sample getMap request (png):**

[https://cwfis.cfs.nrcan.gc.ca/geoserver/public/wms?service=WMS&version=1.1.0&request=GetMap&la](https://cwfis.cfs.nrcan.gc.ca/geoserver/public/wms?service=WMS&version=1.1.0&request=GetMap&layers=public:fdr_current&styles=&bbox=-2378164,-707617,3039835,3854382&width=768&height=646&srs=EPSG:3978&format=image/png) [yers=public:fdr\\_current&styles=&bbox=-2378164,-](https://cwfis.cfs.nrcan.gc.ca/geoserver/public/wms?service=WMS&version=1.1.0&request=GetMap&layers=public:fdr_current&styles=&bbox=-2378164,-707617,3039835,3854382&width=768&height=646&srs=EPSG:3978&format=image/png) [707617,3039835,3854382&width=768&height=646&srs=EPSG:3978&format=image/png](https://cwfis.cfs.nrcan.gc.ca/geoserver/public/wms?service=WMS&version=1.1.0&request=GetMap&layers=public:fdr_current&styles=&bbox=-2378164,-707617,3039835,3854382&width=768&height=646&srs=EPSG:3978&format=image/png)

[https://cwfis.cfs.nrcan.gc.ca/geoserver/public/wms?service=WMS&version=1.1.0&request=GetMap&la](https://cwfis.cfs.nrcan.gc.ca/geoserver/public/wms?service=WMS&version=1.1.0&request=GetMap&layers=public:hotspots_last24hrs&styles=&bbox=-2378164,-707617,3039835,3854382&width=768&height=646&srs=EPSG:3978&format=image/png) [yers=public:hotspots\\_last24hrs&styles=&bbox=-2378164,-](https://cwfis.cfs.nrcan.gc.ca/geoserver/public/wms?service=WMS&version=1.1.0&request=GetMap&layers=public:hotspots_last24hrs&styles=&bbox=-2378164,-707617,3039835,3854382&width=768&height=646&srs=EPSG:3978&format=image/png) [707617,3039835,3854382&width=768&height=646&srs=EPSG:3978&format=image/png](https://cwfis.cfs.nrcan.gc.ca/geoserver/public/wms?service=WMS&version=1.1.0&request=GetMap&layers=public:hotspots_last24hrs&styles=&bbox=-2378164,-707617,3039835,3854382&width=768&height=646&srs=EPSG:3978&format=image/png)

#### **Sample getMap request (kmz):**

[https://cwfis.cfs.nrcan.gc.ca/geoserver/public/wms?service=WMS&version=1.1.0&request=GetMap&la](https://cwfis.cfs.nrcan.gc.ca/geoserver/public/wms?service=WMS&version=1.1.0&request=GetMap&layers=public:fdr_current&styles=&bbox=-2378164,-707617,3039835,3854382&width=768&height=646&srs=EPSG:3978&format=kmz) [yers=public:fdr\\_current&styles=&bbox=-2378164,-](https://cwfis.cfs.nrcan.gc.ca/geoserver/public/wms?service=WMS&version=1.1.0&request=GetMap&layers=public:fdr_current&styles=&bbox=-2378164,-707617,3039835,3854382&width=768&height=646&srs=EPSG:3978&format=kmz) [707617,3039835,3854382&width=768&height=646&srs=EPSG:3978&format=kmz](https://cwfis.cfs.nrcan.gc.ca/geoserver/public/wms?service=WMS&version=1.1.0&request=GetMap&layers=public:fdr_current&styles=&bbox=-2378164,-707617,3039835,3854382&width=768&height=646&srs=EPSG:3978&format=kmz)

**WFS** requests available using the sample url shown below. Substitute layername and format. Available formats include: CSV, GML, GeoJSON, KML, shapefile etc.

#### **Sample getFeature requests:**

[https://cwfis.cfs.nrcan.gc.ca/geoserver/public/ows?service=WFS&version=1.0.0&request=GetFeature&t](https://cwfis.cfs.nrcan.gc.ca/geoserver/public/ows?service=WFS&version=1.0.0&request=GetFeature&typeName=public:hotspots_last24hrs&maxFeatures=100000&outputFormat=SHAPE-ZIP) [ypeName=public:hotspots\\_last24hrs&maxFeatures=100000&outputFormat=SHAPE-ZIP](https://cwfis.cfs.nrcan.gc.ca/geoserver/public/ows?service=WFS&version=1.0.0&request=GetFeature&typeName=public:hotspots_last24hrs&maxFeatures=100000&outputFormat=SHAPE-ZIP)

[https://cwfis.cfs.nrcan.gc.ca/geoserver/public/ows?service=WFS&version=1.0.0&request=GetFeature&t](https://cwfis.cfs.nrcan.gc.ca/geoserver/public/ows?service=WFS&version=1.0.0&request=GetFeature&typeName=public:m3_polygons_current&outputFormat=kml) [ypeName=public:m3\\_polygons\\_current&outputFormat=kml](https://cwfis.cfs.nrcan.gc.ca/geoserver/public/ows?service=WFS&version=1.0.0&request=GetFeature&typeName=public:m3_polygons_current&outputFormat=kml)

**WCS** requests available using the sample url shown below. Substitute layername and format. Available formats include: geotiff, gtopo30, arcgrid, gzipped, arcgrid etc.

**Sample getCoverage request** *(samples for geotiff shown below)***:**

[https://cwfis.cfs.nrcan.gc.ca/geoserver/public/wcs?service=WCS&version=1.0.0&request=GetCoverage&c](https://cwfis.cfs.nrcan.gc.ca/geoserver/public/wcs?service=WCS&version=1.0.0&request=GetCoverage&coverage=public:fdr_current&BBOX=-2378164,-707617,3039835,3854382&WIDTH=2709&HEIGHT=2281&CRS=EPSG:3978&FORMAT=geotiff) [overage=public:fdr\\_current&BBOX=-2378164,-](https://cwfis.cfs.nrcan.gc.ca/geoserver/public/wcs?service=WCS&version=1.0.0&request=GetCoverage&coverage=public:fdr_current&BBOX=-2378164,-707617,3039835,3854382&WIDTH=2709&HEIGHT=2281&CRS=EPSG:3978&FORMAT=geotiff) [707617,3039835,3854382&WIDTH=2709&HEIGHT=2281&CRS=EPSG:3978&FORMAT=geotiff](https://cwfis.cfs.nrcan.gc.ca/geoserver/public/wcs?service=WCS&version=1.0.0&request=GetCoverage&coverage=public:fdr_current&BBOX=-2378164,-707617,3039835,3854382&WIDTH=2709&HEIGHT=2281&CRS=EPSG:3978&FORMAT=geotiff)

*(Note: for a WCS request, it is mandatory to include a BBOX and WIDTH/HEIGHT parameters.)*

Users can also connect directly to the data layers using GIS or web map applications (eg: QGIS, ArcGIS, Google Earth) using the following URLs.

**Connect to WMS** (web map service)**:** [https://cwfis.cfs.nrcan.gc.ca/geoserver/wms?](https://cwfis.cfs.nrcan.gc.ca/geoserver/wms)

**Connect to WFS** (web feature service)**:** [https://cwfis.cfs.nrcan.gc.ca/geoserver/wfs?](https://cwfis.cfs.nrcan.gc.ca/geoserver/wfs)

**Connect to WCS** (web coverage service)**:** [https://cwfis.cfs.nrcan.gc.ca/geoserver/wcs?](https://cwfis.cfs.nrcan.gc.ca/geoserver/wcs)

If you have questions or comments, please contac[t John.Little@NrRCan-RNCan.gc.ca](mailto:John.Little@NrRCan-RNCan.gc.ca)